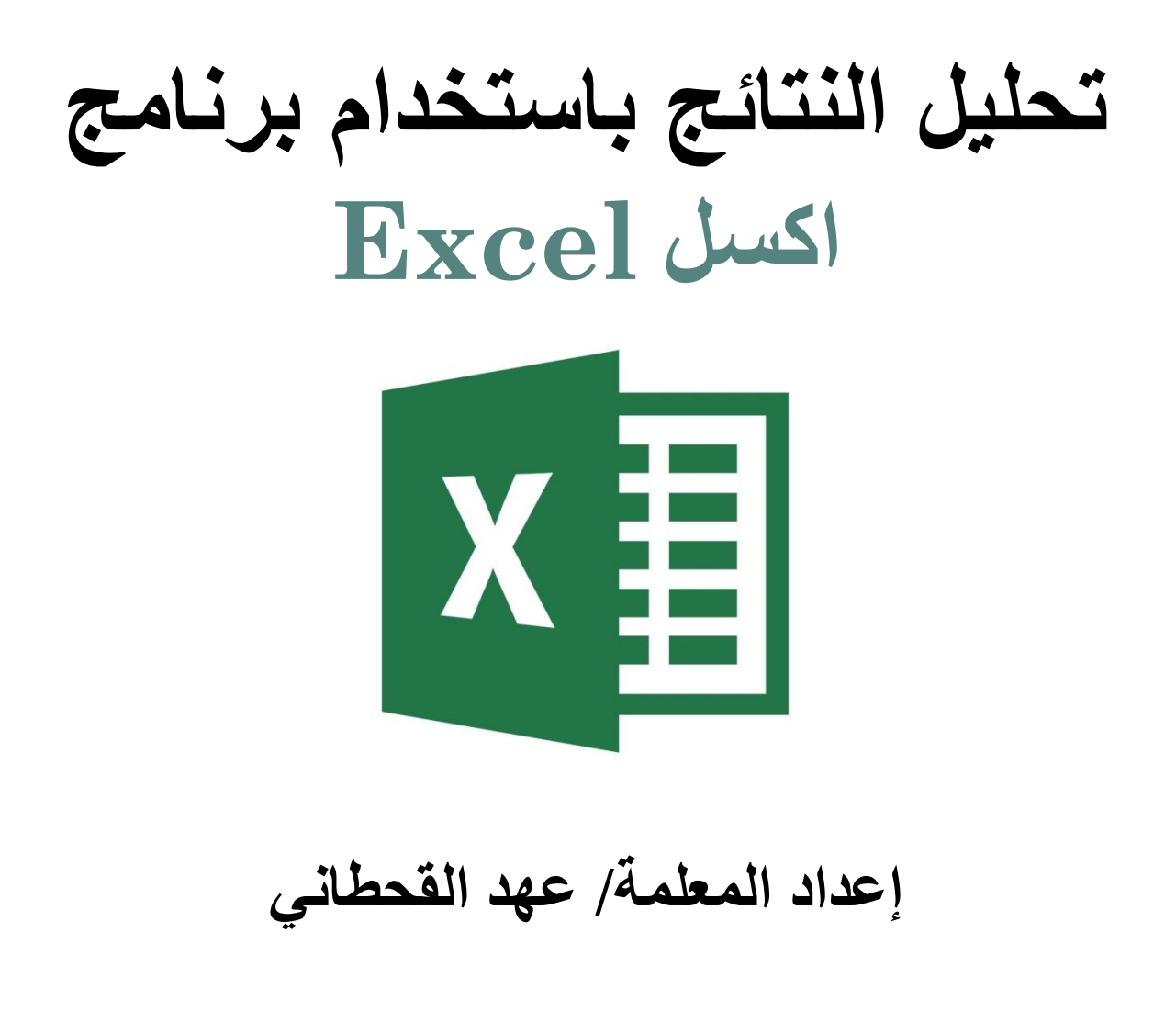

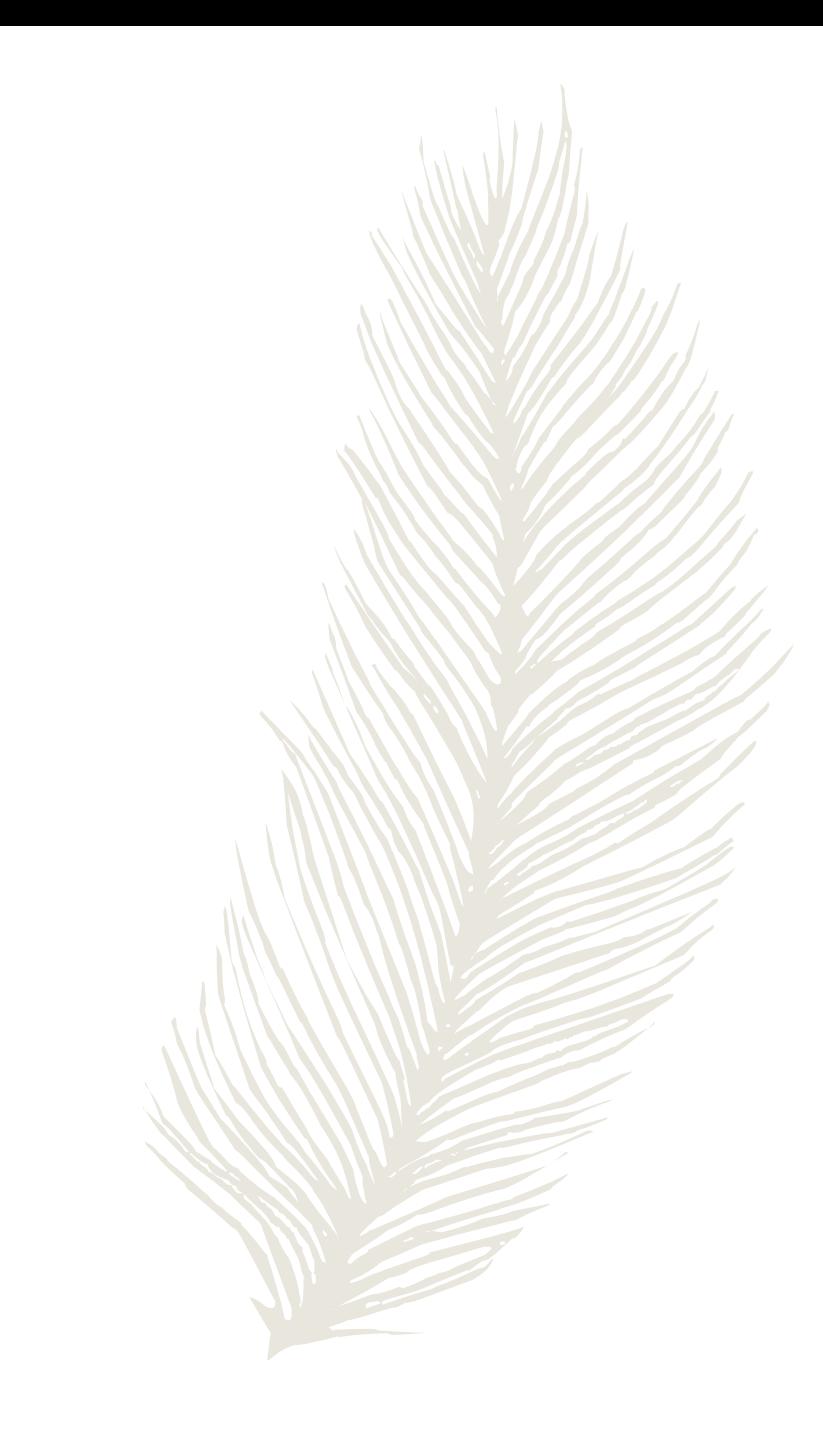

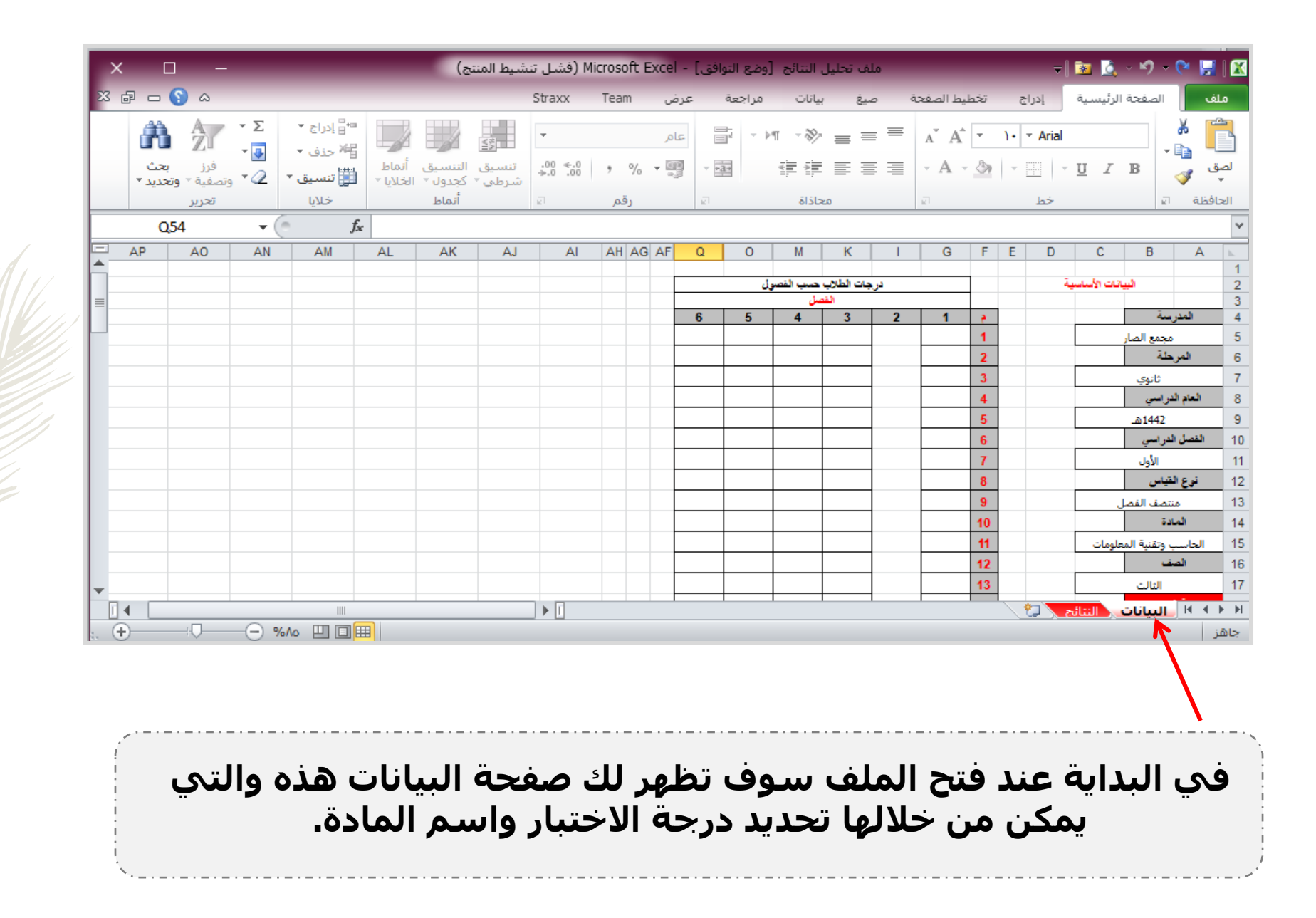

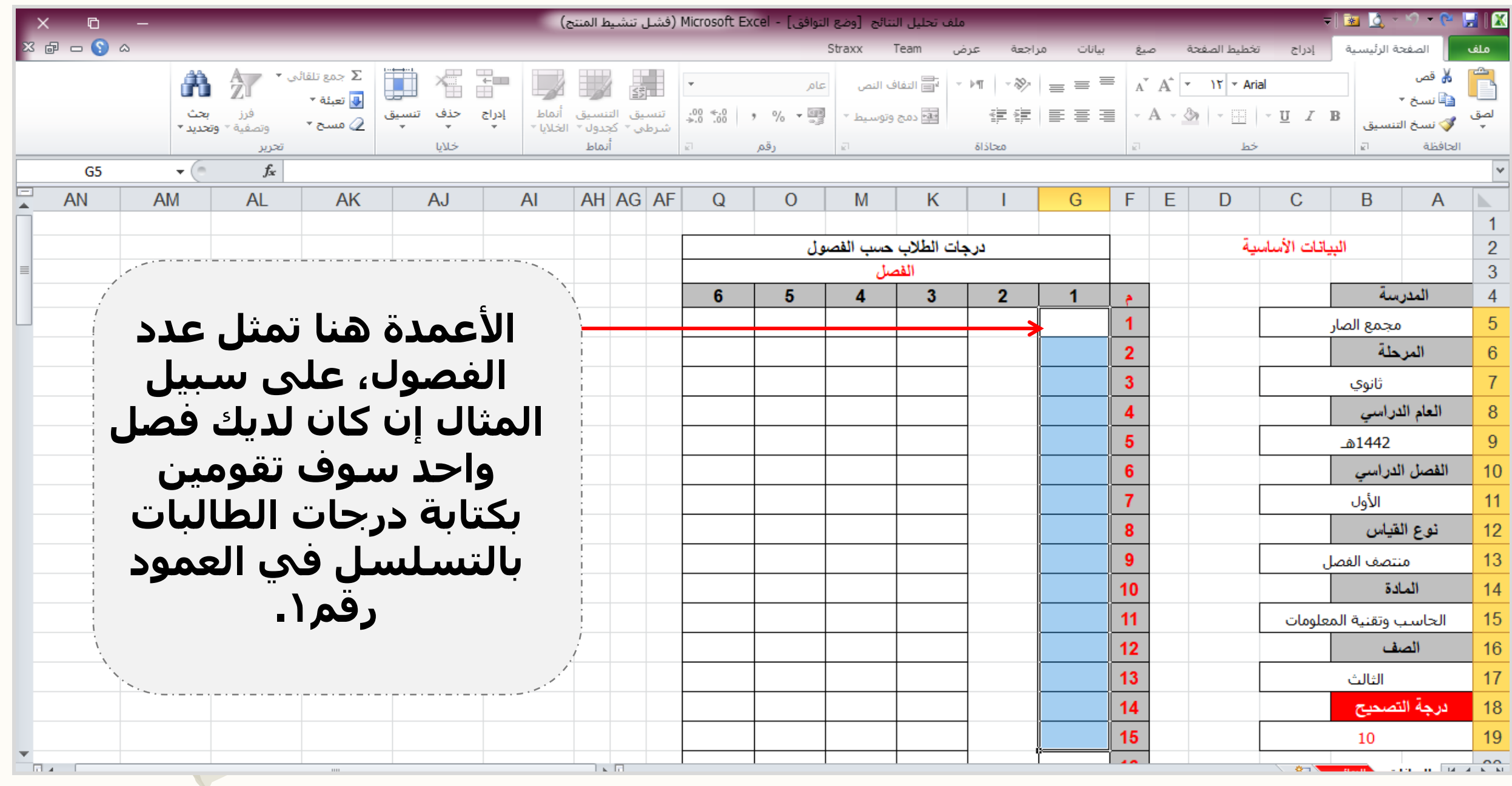

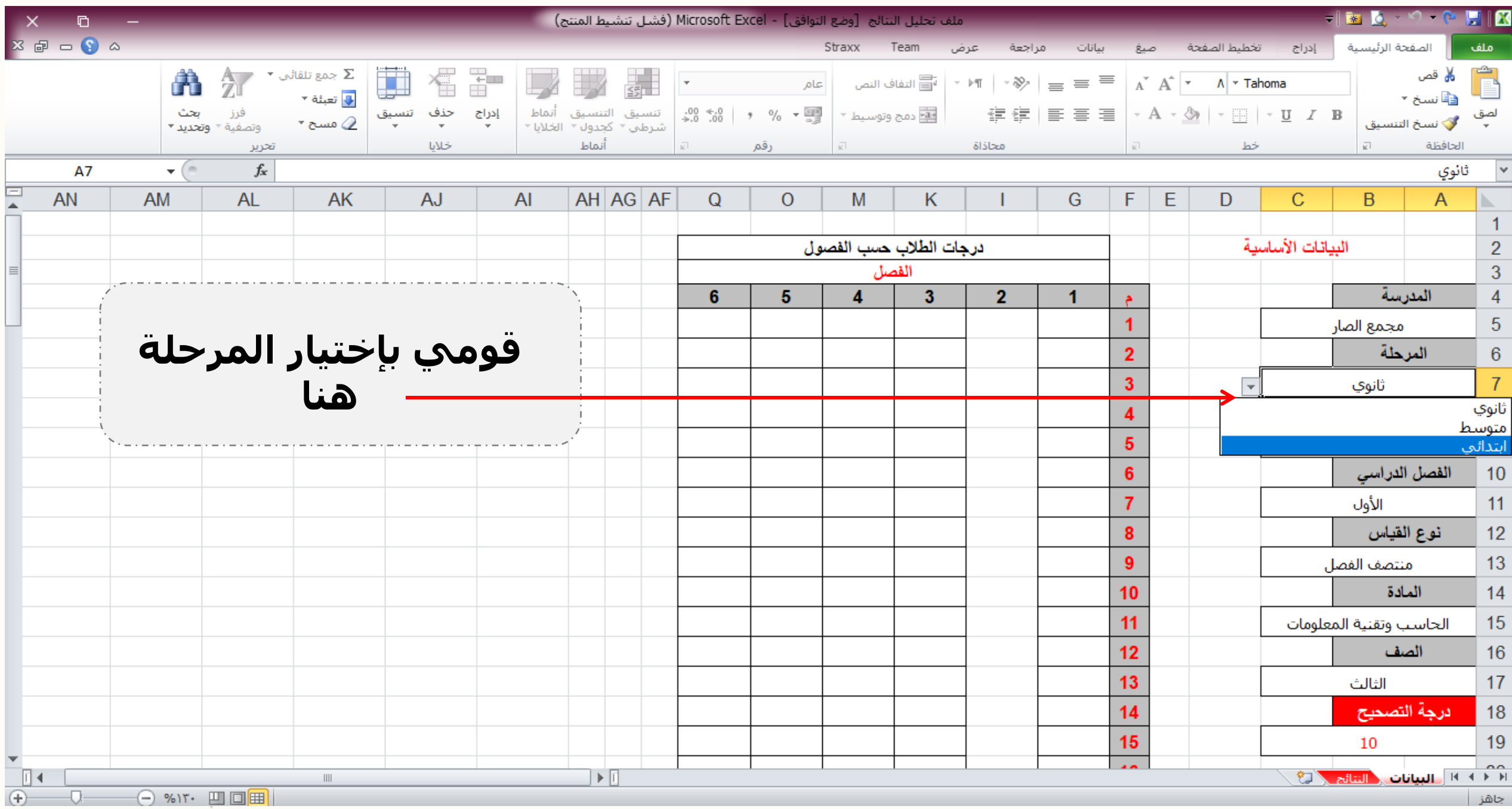

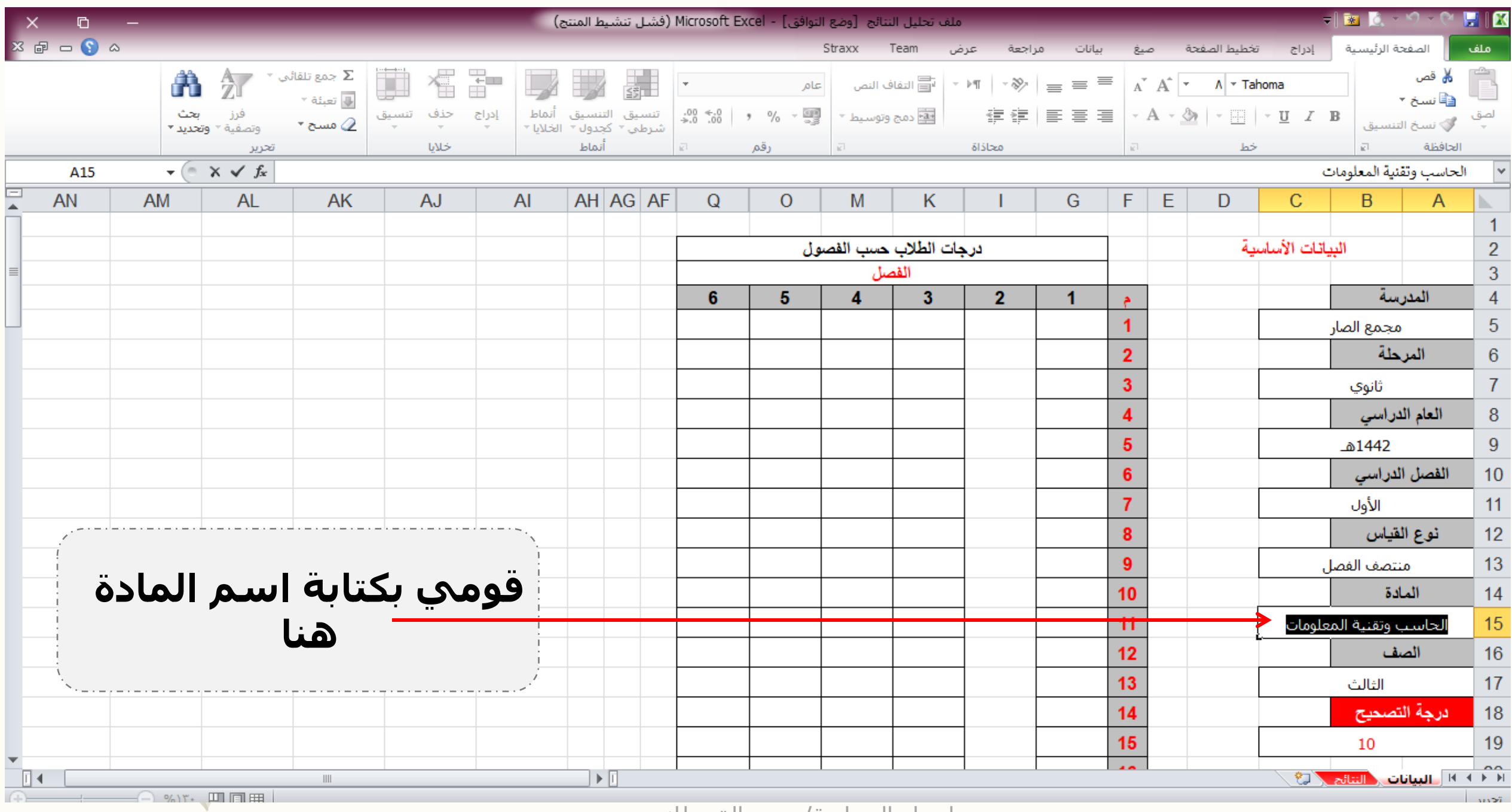

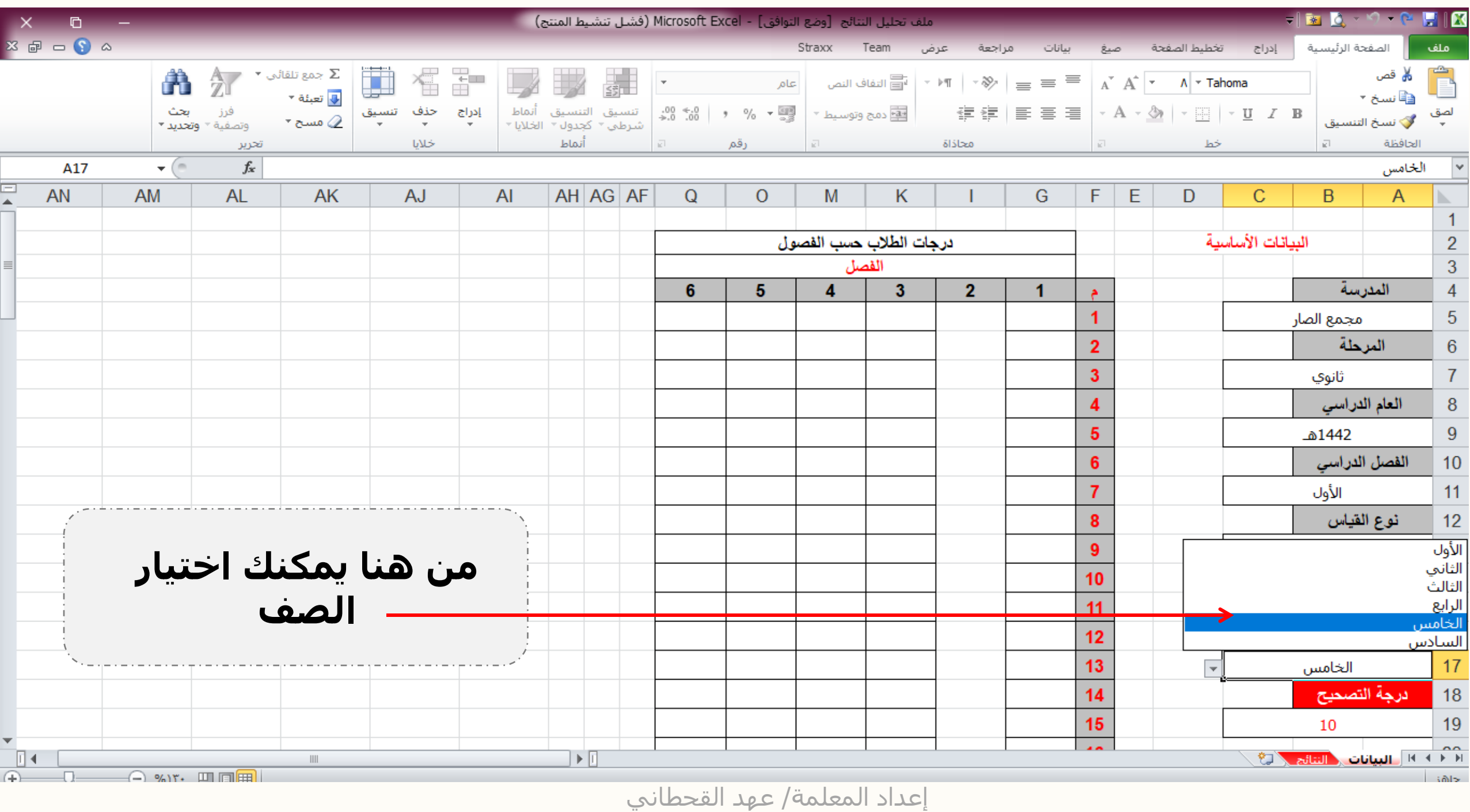

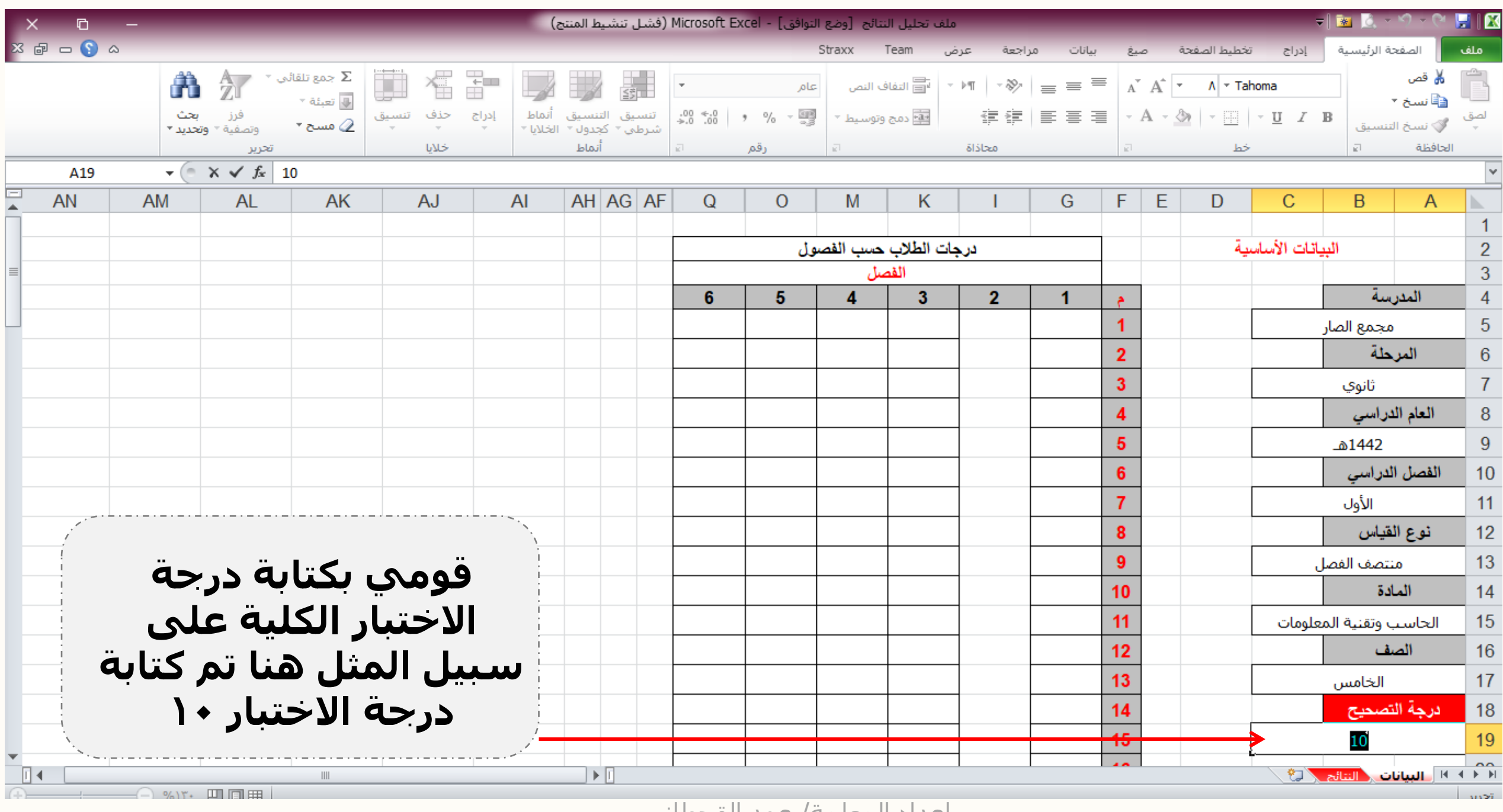

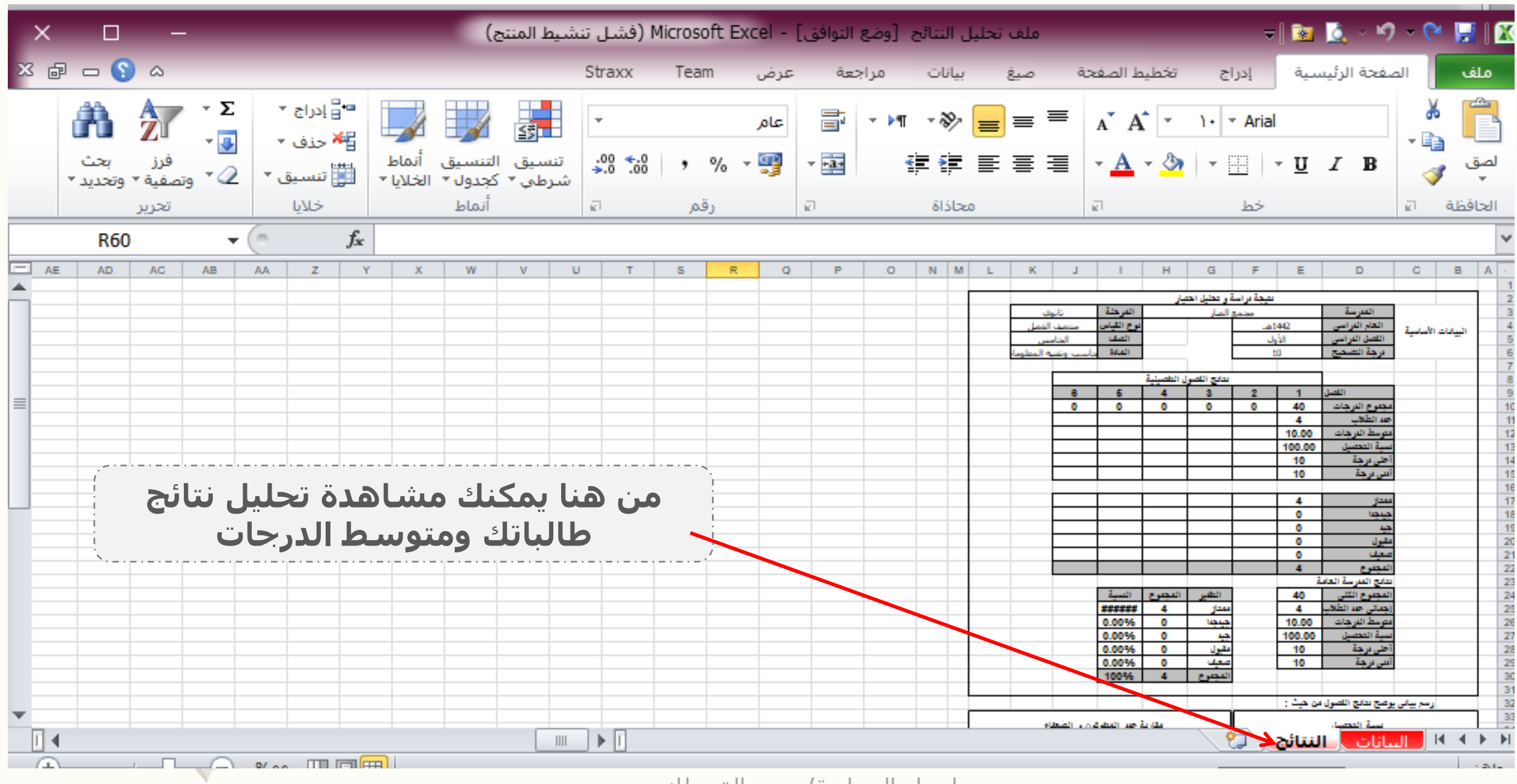

في النهاية تبقى لك غاليتي تحميل ملف الاكسل و حفظه على جهازك بالضغط على ايقونة البرنامج في الاسفل.

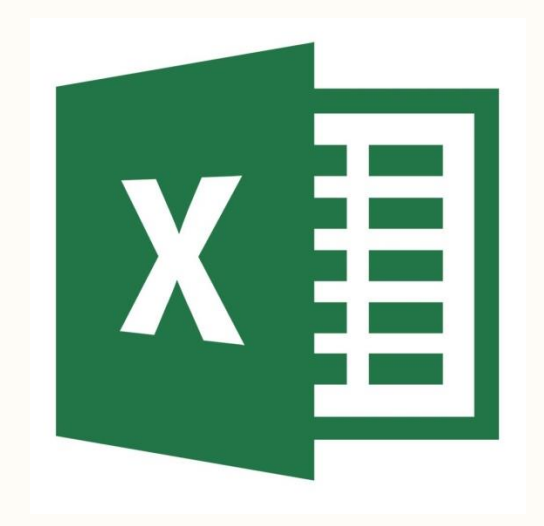

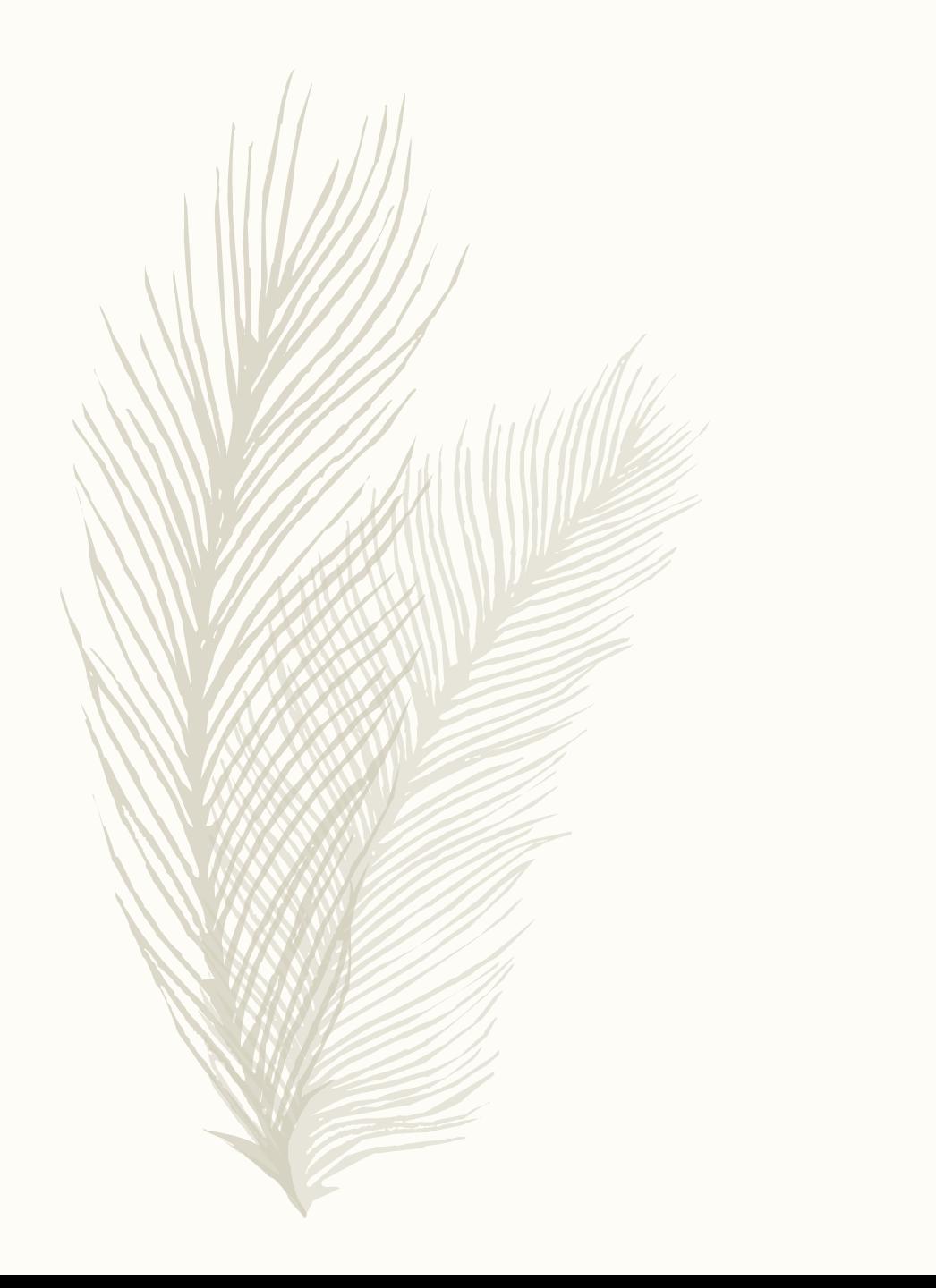

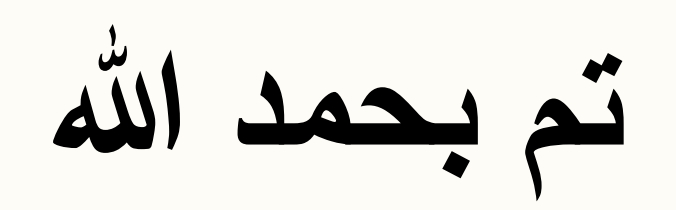